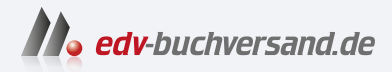

## Inkscape Der Weg zur professionellen Vektorgrafik

## DAS INHALTS-VERZEICHNIS **» Hier geht's direkt [zum Buch](https://www.edv-buchversand.de/product/ha-47801/Inkscape)**

Dieses Inhaltsverzeichnis wird Ihnen von www.edv-buchversand.de zur Verfügung gestellt.

## Inhalt

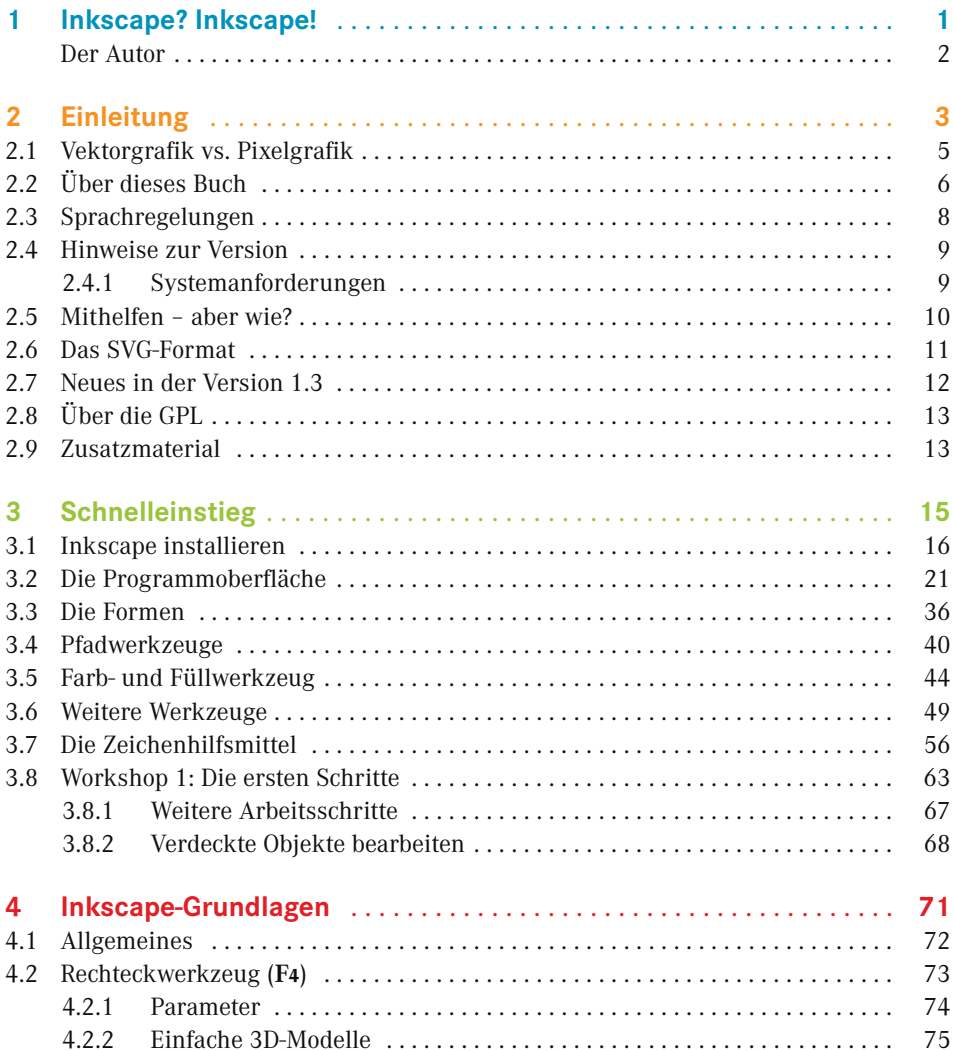

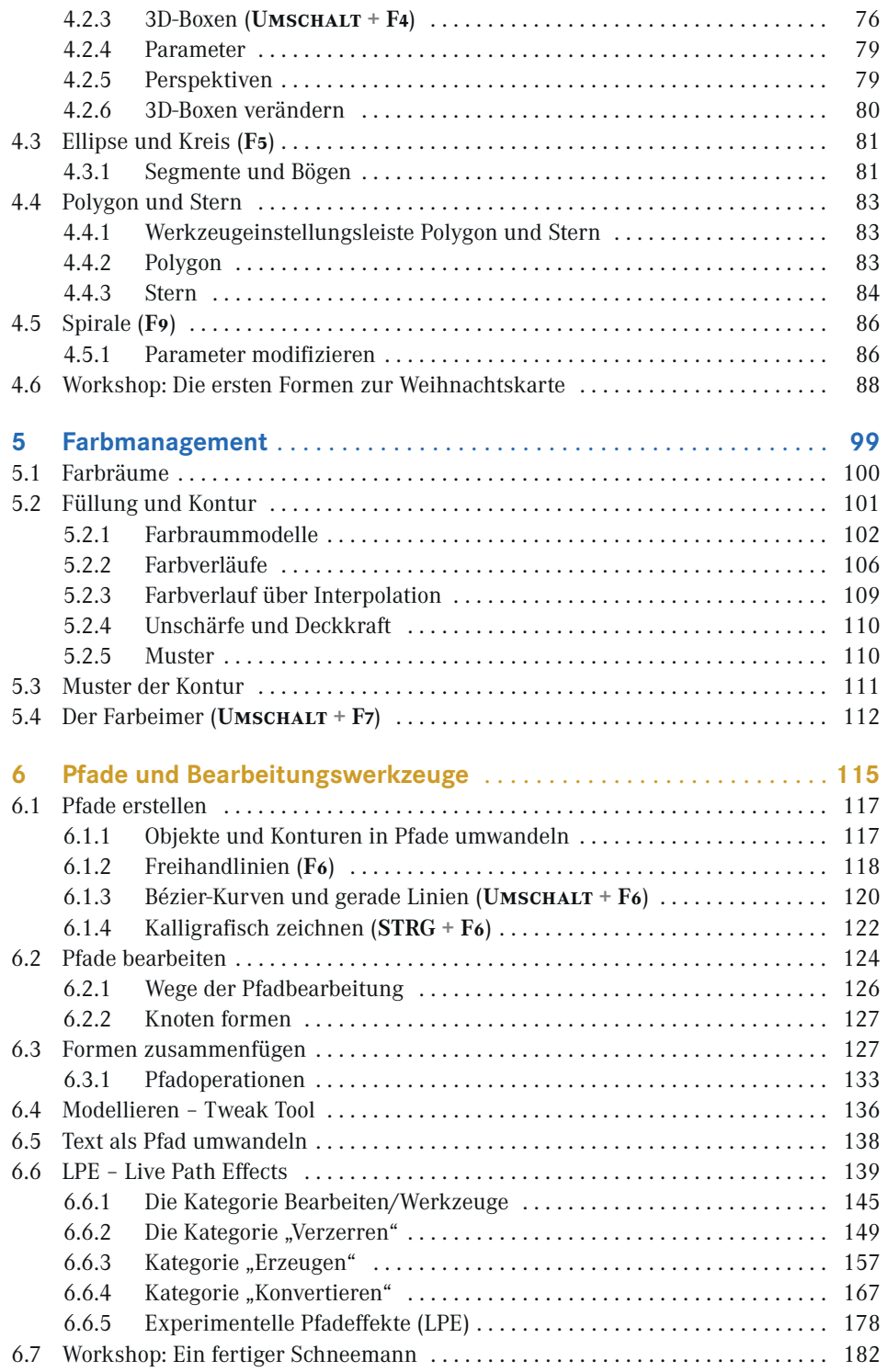

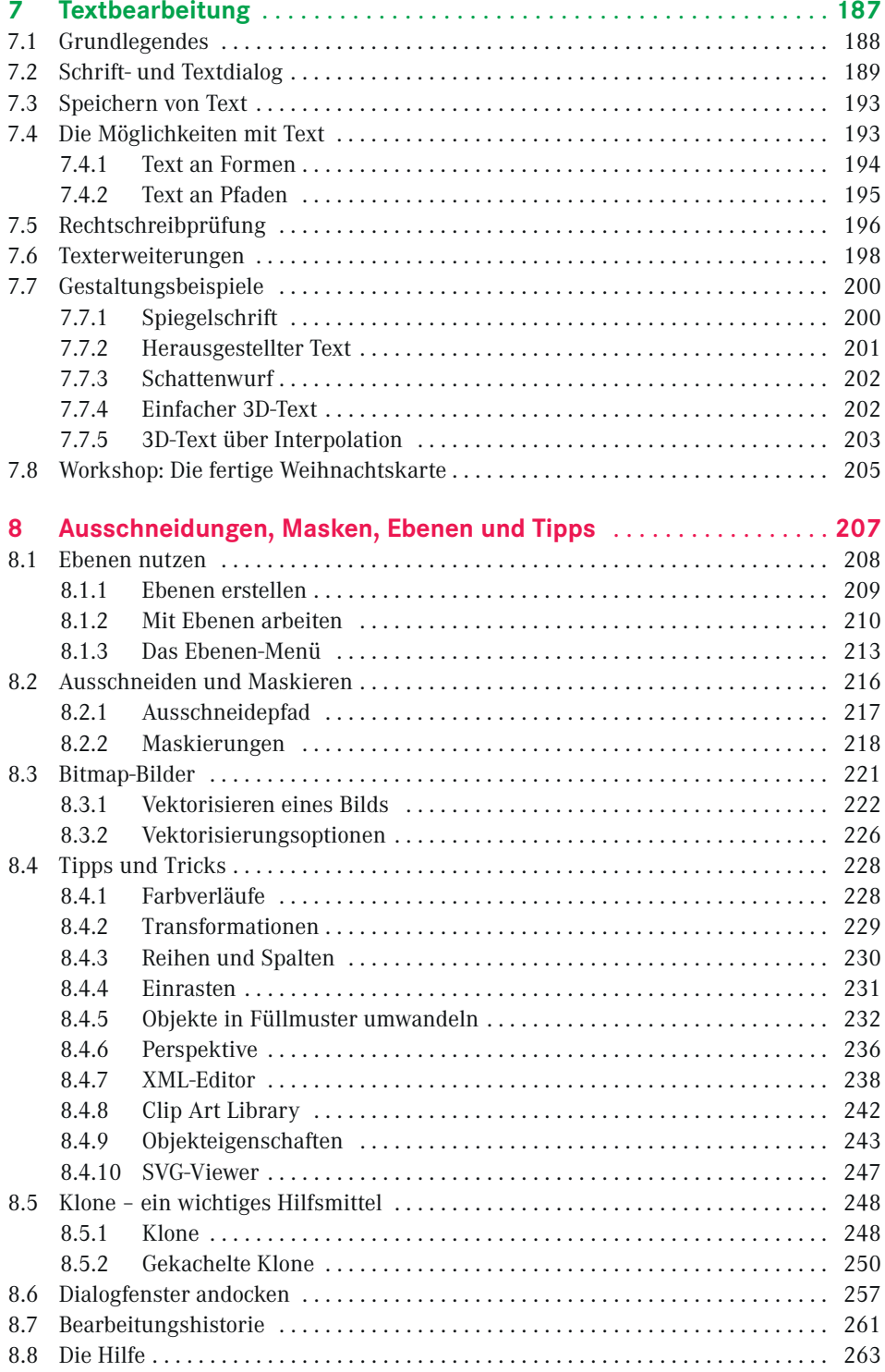

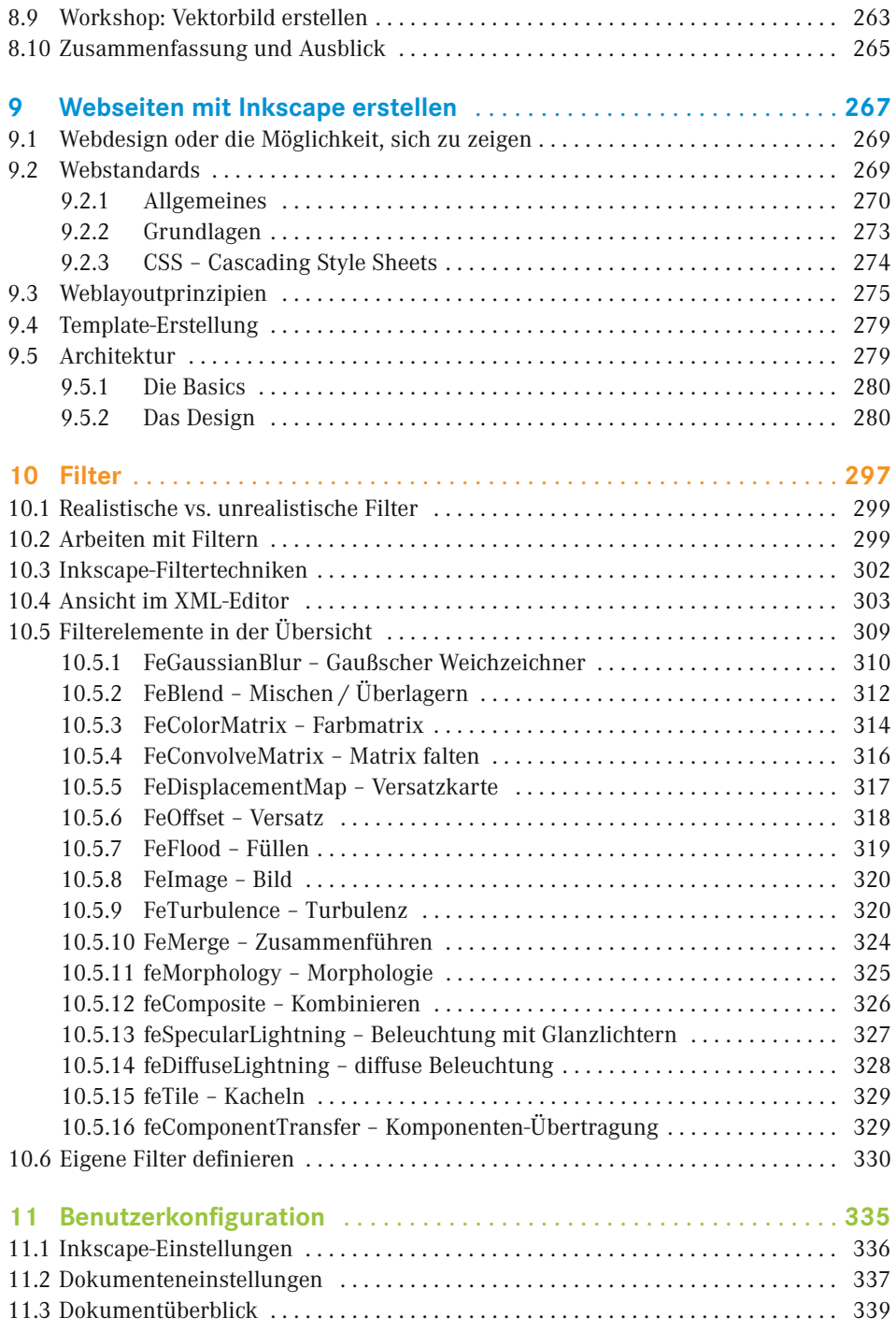

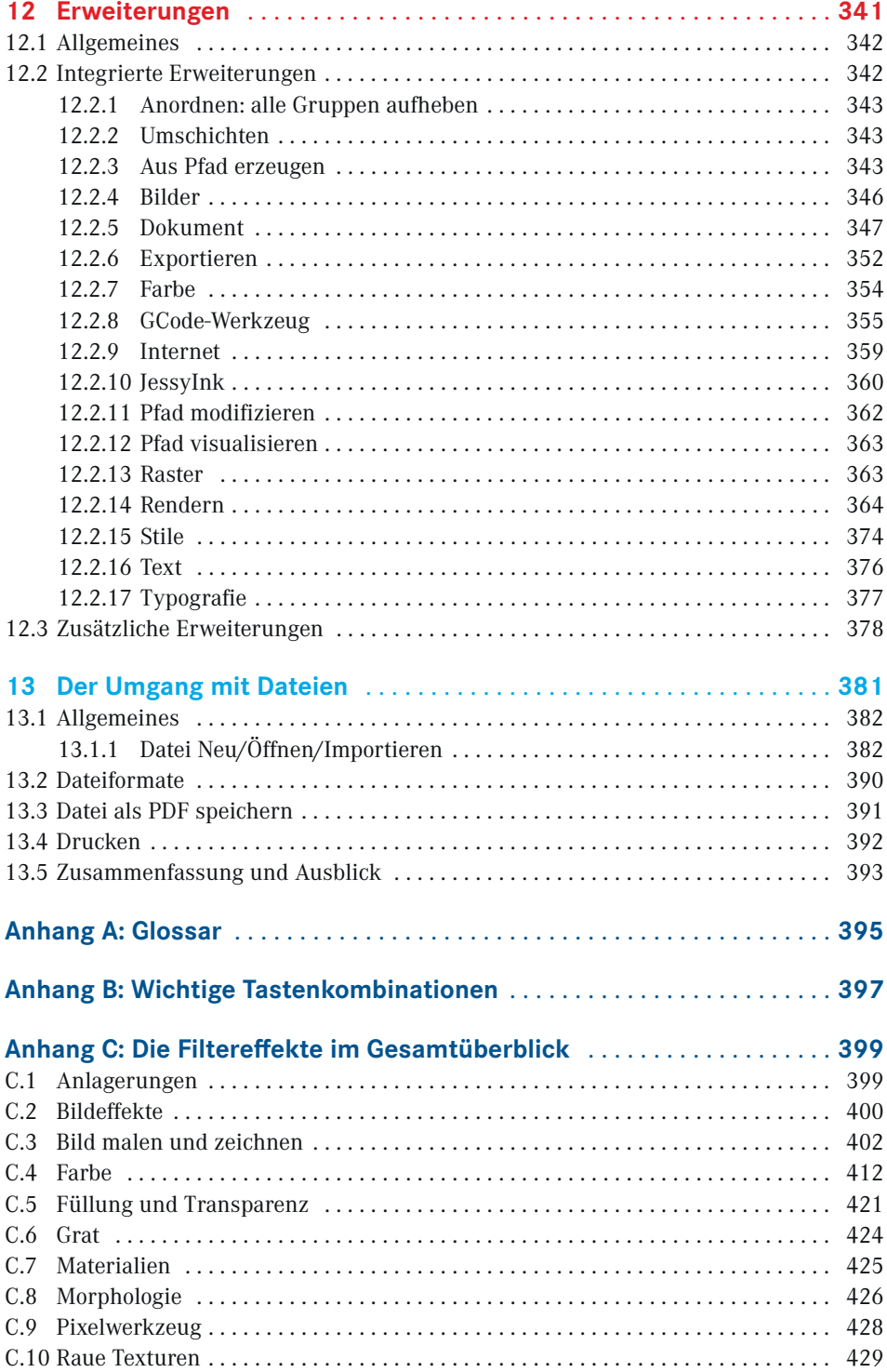

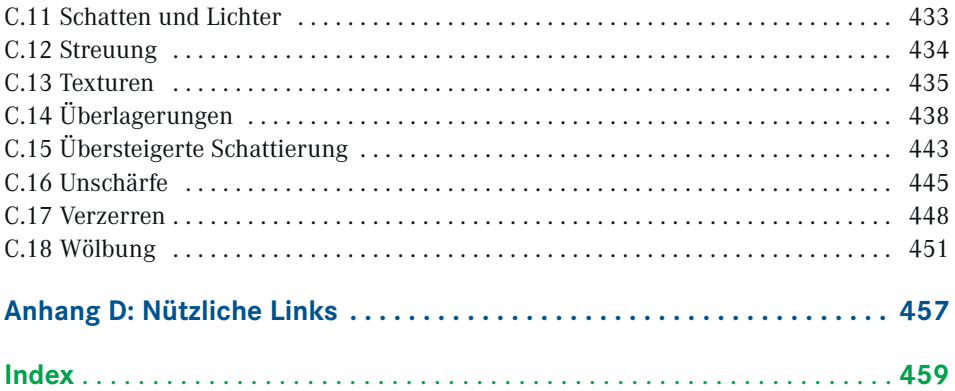